#### **Every Solution is Wrong:**

Normalizing Ambiguous, Broken, and Pants-on-Head Crazy Media

#### **Derek Buitenhuis**

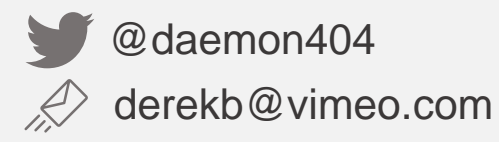

25 October 2018 London, UK NTTW4

#### **New phone, who dis?**

- Senior Video Engineer @ Vimeo
	- Some things I've worked on:
		- Transcoding pipeline (pre- and post-chunking)
		- Edge stateless segmenting (DASH, CMAF, HLS, etc.)
		- On-the-fly image recompression
		- Captions stack
- Open source developer (FFmpeg, FFMS2, etc.)
- VideoLAN non-profit board member
- Professional Twitter Sh\*tposter

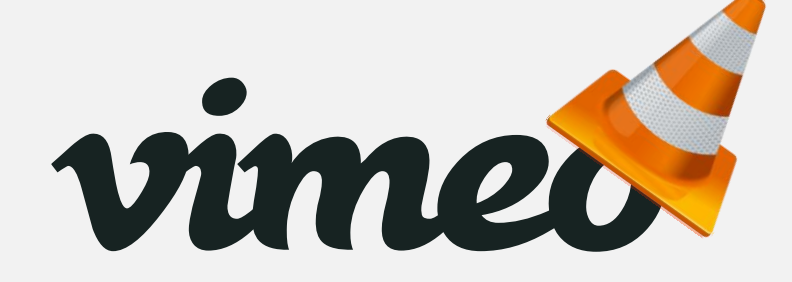

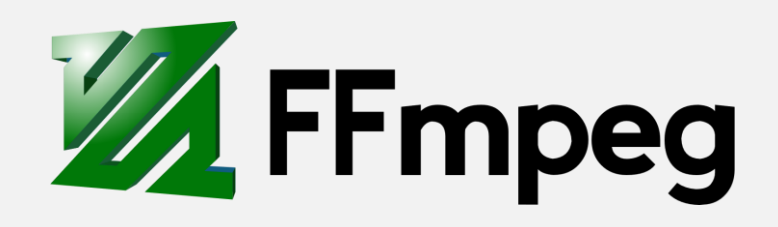

#### **Users Gonna User**

- Comprehensive ingest guidelines followed by majority of users
	- Important to have; most users/clients will follow these if present
	- The users that don't will send you massively varying media

#### **Users Gonna User**

- Comprehensive ingest guidelines followed by majority of users
	- Important to have; most users/clients will follow these if present
	- The users that don't will send you massively varying media
- We don't have the luxury of demanding they upload correct/perfect media

#### **Users Gonna User**

- Comprehensive ingest guidelines followed by majority of users
	- Important to have; most users/clients will follow these if present
	- The users that don't will send you massively varying media
- We don't have the luxury of demanding they upload correct/perfect media
- We need to be able to ingest this vast array of media as best possible
	- Must be consistent
	- Result must be widely playable while best maintaining the user's intents
	- Anger the least amount of users
- Provide users with a easy to digest recommendations based our analysis

#### **Garbage In, Sanitized Garbage Out**

• Archival purists, please look away now!

#### **Garbage In, Sanitized Garbage Out**

- Archival purists, please look away now!
- We need to do analysis and run heuristics before transcoding to make informed choices:
	- Does this file have enough well distributed RAPs to efficiently chunk? Can we even seek?
	- Do we need to convert colorspace, and if so, to what? What about HDR?
	- Do we need to scale (SAR/DAR), and to what? Cropping?
	- Do we need to un-screw timestamps, and how? Is there concept of a frame or field rate?
	- Is the file interlaced? Telecined? Is it tagged as such?
	- Do we need to resample audio? Downmix? How?
	- How should we sync audio? Do we need to pad? Silence-fill?
	- Other misc stuff like Apple "Slow-mo", spherical video, MVC, etc.
	- More, more, more...

- Before we can do **anything,** we need to select which streams we're doing the thing to
	- If there's a spec (e.g. iTunes deliverables), it's easy

- Before we can do **anything,** we need to select which streams we're doing the thing to
	- If there's a spec (e.g. iTunes deliverables), it's easy
- Otherwise: Heuristics! Yay!

- Before we can do **anything,** we need to select which streams we're doing the thing to
	- If there's a spec (e.g. iTunes deliverables), it's easy
- Otherwise: Heuristics! Yay!
- Video:
	- Derive a per-stream score based on various factors
		- Is it marked as a thumbnail stream? Is it marked as default / on?
			- Some media such as slideshows **only** have a timed thumbnail stream
		- Is it (M)JPEG?
		- Total duration?
		- Bitrate? (taking codec into account!)

- Audio:
	- If downmixing, prefer the official downmixed version, if present, over downmixing ourselves
	- Prefer streams with earlier start times
	- If they all start at the same time, prefer longer durations
	- If everything else fails, go by lowest index

## **Indexing and you**

- Every file / stream is indexed, info collected includes frame types, timestamps, etc.
	- The file is not decoded during this phase, only demuxed in memory
	- Can pass around and store info needed for analysis
	- Seek easily for containers that may not have indexes

## **Indexing and you**

- Every file / stream is indexed, info collected includes frame types, timestamps, etc.
	- The file is not decoded during this phase, only demuxed in memory
	- Can pass around and store info needed for analysis
	- Seek easily for containers that may not have indexes
- Much faster than a full decode, especially for things like JPEG2000
- Essentially building a packet-to-frame mapping
	- Harder than it sounds due to things like:
		- alt-refs VP8 requires packet inspection, VP9 **may**, AV1 doesn't
		- NVOPs Need to be skipped.
		- PAFF Need to handle field packets
		- Virtual timelines (edit lists, ordered chapters)

## **Go Chunk Yourself**

• We don't transcode to a mezzanine format before chunked encoding

## **Go Chunk Yourself**

- We don't transcode to a mezzanine format before chunked encoding
- Can analyse how reasonable seeking will be based on frame types
	- We don't want to try seeking in files with one or no keyframes (no block-level ref analysis)
	- Something like a weighted quantile in the time domain based on keyframe distances (90<sup>th</sup> percentile)
		- How likely are we to end up with a RAP within N frames of a seek?
	- No block / ref level analysis; deemed not worth it

## **Go Chunk Yourself**

- We don't transcode to a mezzanine format before chunked encoding
- Can analyse how reasonable seeking will be based on frame types
	- We don't want to try seeking in files with one or no keyframes (no block-level ref analysis)
	- Something like a weighted quantile in the time domain based on keyframe distances (90<sup>th</sup> percentile)
		- How likely are we to end up with a RAP within N frames of a seek?
	- No block / ref level analysis; deemed not worth it
- Preferable to chunk based on shot (or rather, cost effective) boundaries, if available
	- Note that source RAP placement is not necessarily indicative of a Good™ chunk boundary

• Goal is to normalize for playback on as many devices as possible

- Goal is to normalize for playback on as many devices as possible
- Everything is resized to be mod 2 (no bitstream cropping) with a 1:1 SAR, rotation applied

- Goal is to normalize for playback on as many devices as possible
- Everything is resized to be mod 2 (no bitstream cropping) with a 1:1 SAR, rotation applied
- Resampling method depends on if we are upscaling (e.g. SAR compensation) or downscaling or both
	- Also depends on how we intend to compress

- Goal is to normalize for playback on as many devices as possible
- Everything is resized to be mod 2 (no bitstream cropping) with a 1:1 SAR, rotation applied
- Resampling method depends on if we are upscaling (e.g. SAR compensation) or downscaling or both
	- Also depends on how we intend to compress
- Some poor encoders pad odd resolution 4:2:2 or 4:2:0 files with grey or green, but don't set crop params
	- Detect and remove this as an edge case

- Goal is to normalize for playback on as many devices as possible
- Everything is resized to be mod 2 (no bitstream cropping) with a 1:1 SAR, rotation applied
- Resampling method depends on if we are upscaling (e.g. SAR compensation) or downscaling or both
	- Also depends on how we intend to compress
- Some poor encoders pad odd resolution 4:2:2 or 4:2:0 files with grey or green, but don't set crop params
	- Detect and remove this as an edge case
- Some decoders will output impossible things like non-mod 4 4:1:0
	- Need to special case (different decoders do different things) and pad/crop as appropriate

• Cringe warning: We deinterlace or apply inverse telecine

- Cringe warning: We deinterlace or apply inverse telecine
- Correctly tagged files are great
	- Except a non-trivial portion of these tags are missing or just wrong

- Cringe warning: We deinterlace or apply inverse telecine
- Correctly tagged files are great
	- Except a non-trivial portion of these tags are missing or just wrong
- Try to detect interlaced or telecined content based on frame content
	- Try to detect temporally distinct fields by how different even/odd lines are
		- Running sum spatially for field detection
		- Running sums temporally for previous, current, and future for added field order detection
	- Pattern detection for telecined content
		- e.g. CCNNC (reset at RAPs) for 3:2 pulldown

- Cringe warning: We deinterlace or apply inverse telecine
- Correctly tagged files are great
	- Except a non-trivial portion of these tags are missing or just wrong
- Try to detect interlaced or telecined content based on frame content
	- Try to detect temporally distinct fields by how different even/odd lines are
		- Running sum spatially for field detection
		- Running sums temporally for previous, current, and future for added field order detection
	- Pattern detection for telecined content
		- e.g. CCNNC (reset at RAPs) for 3:2 pulldown
- Try and detect "fake" 50i and handle appropriately

- More cringe warnings!
- Almost every non-HDR device requires BT.709 or SMPTE170M matrix/transfer/primaries
	- Try and convert based off tags if possible, try and fudge it otherwise (devices **need** color info)
	- Conversions need to be gamma-correct (swscale is terrible, use zimg<sup>1</sup> instead)
	- Last resort guessing based on various identifying characteristics (PAL/NTSC matters!)

- More cringe warnings!
- Almost every non-HDR device requires BT.709 or SMPTE170M matrix/transfer/primaries
	- Try and convert based off tags if possible, try and fudge it otherwise (devices **need** color info)
	- Conversions need to be gamma-correct (swscale is terrible, use zimg<sup>1</sup> instead)
	- Last resort guessing based on various identifying characteristics (PAL/NTSC matters!)
- 10-bit input (not necessarily HDR!) is dithered accordingly with a random dither algorithm
- HDR input is ingested no matter what it is, although we only output HDR10-style media
	- Would have liked to use HLG, but Apple and Dolby exist
	- Need to make SDR versions, of course
		- Nominal peak luminance detection (zimg plays nice here)
		- In-house tonemapping like libplacebo's Möbius transform-based algorithm<sup>2</sup>

- Need to choose the "correct" colorspace metadata to use
	- Different containers have different precedence for bitstream vs container color information

- Need to choose the "correct" colorspace metadata to use
	- Different containers have different precedence for bitstream vs container color information
- ICC profiles may be shipped with some codecs or containers
	- Extracted from e.g. MJPEG frames
	- ISOBMFF colr boxes may contain ICC profiles... in theory

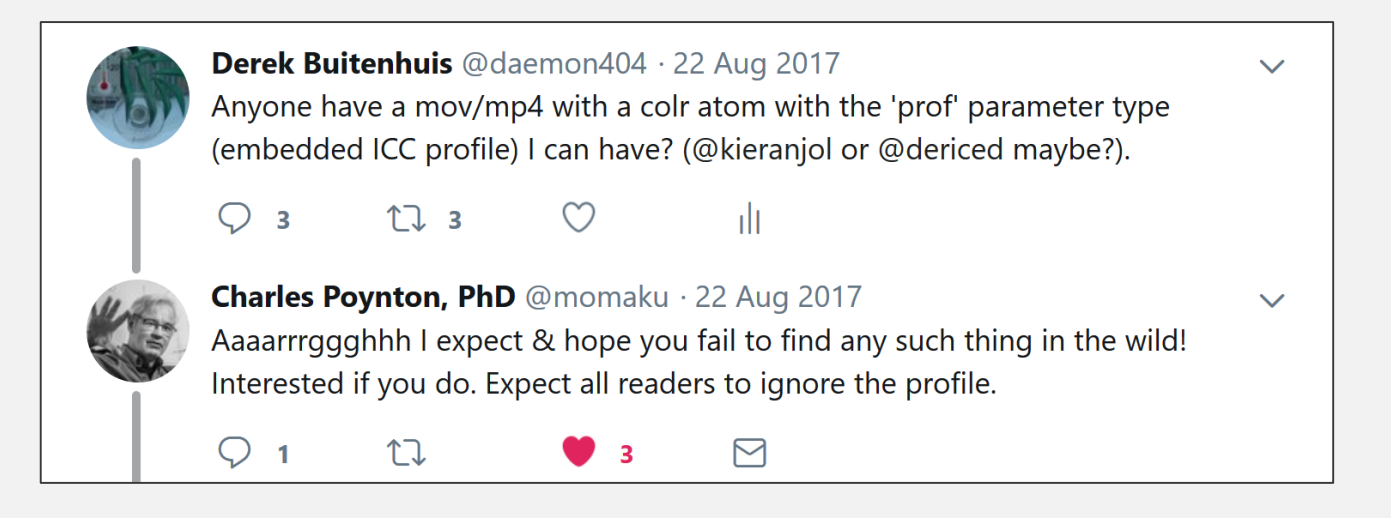

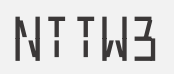

- There are so many ways that timestamps can be screwed up. Too many to enumerate.
	- See my talk from Demuxed 2017 for some details<sup>3</sup>

- There are so many ways that timestamps can be screwed up. Too many to enumerate.
	- See my talk from Demuxed 2017 for some details<sup>3</sup>
- Check if the file has a concept of a frame/field rate, use it if we can (can't on e.g. AVI with NVOPs)

- There are so many ways that timestamps can be screwed up. Too many to enumerate.
	- See my talk from Demuxed 2017 for some details<sup>3</sup>
- Check if the file has a concept of a frame/field rate, use it if we can (can't on e.g. AVI with NVOPs)
- We always deliver CFR content to clients/devices (come at me, bro), so need to choose a "good" rate
	- Quicktime bug-friendly, precision reduced to fit in e.g. H.264 or container fields

- There are so many ways that timestamps can be screwed up. Too many to enumerate.
	- See my talk from Demuxed 2017 for some details<sup>3</sup>
- Check if the file has a concept of a frame/field rate, use it if we can (can't on e.g. AVI with NVOPs)
- We always deliver CFR content to clients/devices (come at me, bro), so need to choose a "good" rate
	- Quicktime bug-friendly, precision reduced to fit in e.g. H.264 or container fields
- Our indexing from earlier provides us with all the timestamp info for easy analysis
	- Analysis on DTS/PTS and frame durations (all done in arbitrary precision rational arithmetic)
		- Take into account allowed positive and negative timesamp discontinuities
		- Smooth extreme outliers (usually corruption) based on some metrics, e.g. stddev
		- If the file is an amalgamation of multiple CFR segments, choose the "best" rate
		- If it's "true" VFR, try and fudge a "good" middle ground rate

- Virtual timelines need to be taken into account
	- Applied at presentation level, so we don't care until we need to adjust the rate during transcode
	- Adjust timestamps based on these timelines
	- Some frames needed to prime the decoder when repeating or seeking due to frame reordering

- Virtual timelines need to be taken into account
	- Applied at presentation level, so we don't care until we need to adjust the rate during transcode
	- Adjust timestamps based on these timelines
	- Some frames needed to prime the decoder when repeating or seeking due to frame reordering
- Container durations can't be trusted
	- Except when we deem they can
		- Sanity threshold of audio/video codec sample durations vs container
	- Calculate our own durations based off coded samples when in doubt
		- Both used streams must be taken into account for padding
		- Partial uploads are incredibly common

- Virtual timelines need to be taken into account
	- Applied at presentation level, so we don't care until we need to adjust the rate during transcode
	- Adjust timestamps based on these timelines
	- Some frames needed to prime the decoder when repeating or seeking due to frame reordering
- Container durations can't be trusted
	- Except when we deem they can
		- Sanity threshold of audio/video codec sample durations vs container
	- Calculate our own durations based off coded samples when in doubt
		- Both used streams must be taken into account for padding
		- Partial uploads are incredibly common
- Make sure to take into account all things that can modify rates (e.g. mdia rate, trak rate, stts, edts)

- Downmix when needed for various devices
	- If the format inherently has info for this (e.g. AC3), use it
	- If the format can be positively identified as e.g. an iTunes deliverable, mix as per the spec

- Downmix when needed for various devices
	- If the format inherently has info for this (e.g. AC3), use it
	- If the format can be positively identified as e.g. an iTunes deliverable, mix as per the spec
- Silence fill gaps if needed (e.g. the format requires it)
	- Figure out when gaps are meant to be silence, and when they're meant to be repeated samples

- Downmix when needed for various devices
	- If the format inherently has info for this (e.g. AC3), use it
	- If the format can be positively identified as e.g. an iTunes deliverable, mix as per the spec
- Silence fill gaps if needed (e.g. the format requires it)
	- Figure out when gaps are meant to be silence, and when they're meant to be repeated samples
- Handle "approximate" timestamps that some formats and encoders output if need be
	- Some formats don't have a separate time base for audio/video
	- Some encoders oscillate, e.g. cyclical 1023/1025 sample durations for LC-AAC (1024)

- Downmix when needed for various devices
	- If the format inherently has info for this (e.g. AC3), use it
	- If the format can be positively identified as e.g. an iTunes deliverable, mix as per the spec
- Silence fill gaps if needed (e.g. the format requires it)
	- Figure out when gaps are meant to be silence, and when they're meant to be repeated samples
- Handle "approximate" timestamps that some formats and encoders output if need be
	- Some formats don't have a separate time base for audio/video
	- Some encoders oscillate, e.g. cyclical 1023/1025 sample durations for LC-AAC (1024)
- Resample when needed to a known-good set of sampling rates

- Cannot look at audio in isolation
	- Need the video to interpret audio timestamps correctly

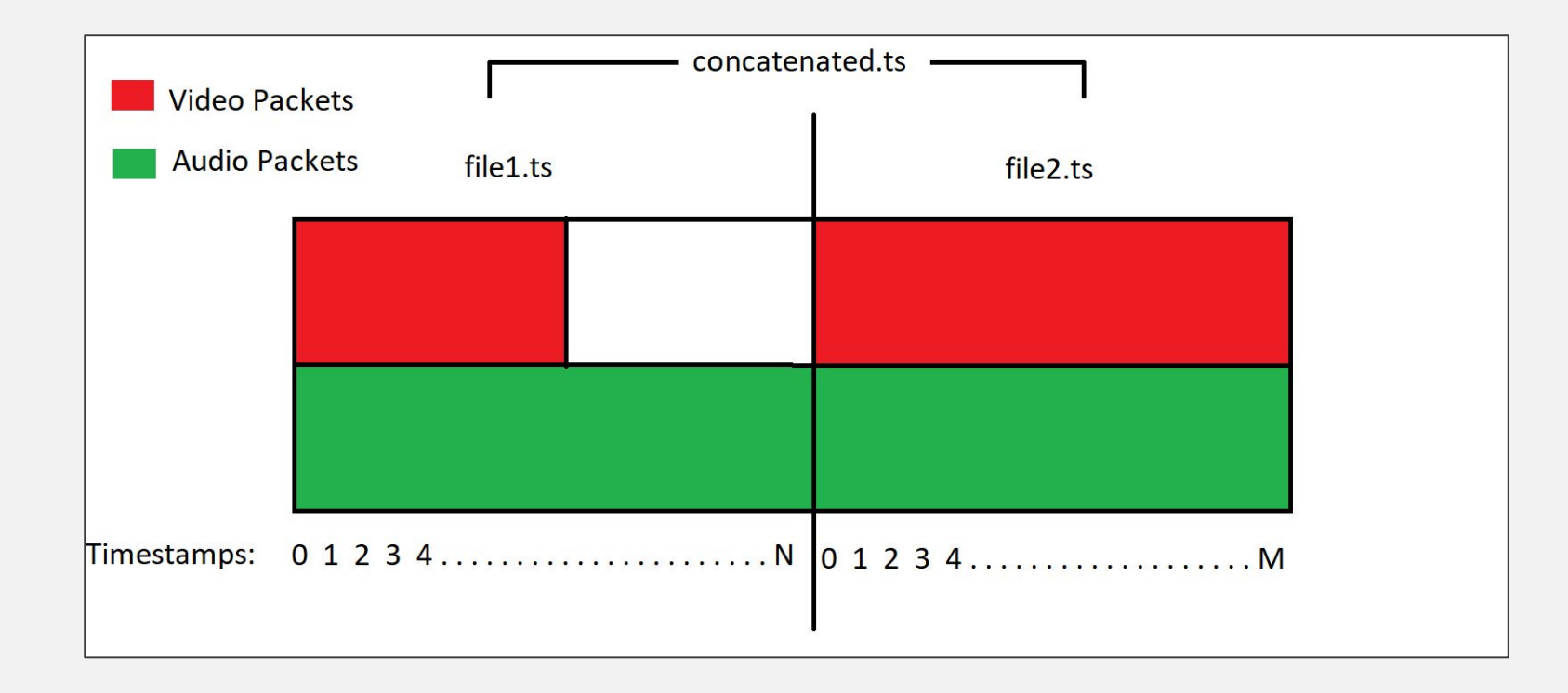

- We ingest a lot of formats, normalize, and only output VTT
	- Thankfully no 608... yet

- We ingest a lot of formats, normalize, and only output VTT
	- Thankfully no 608... yet
- Guessing the rate for SCC files based on the highest timecode frame value

- We ingest a lot of formats, normalize, and only output VTT
	- Thankfully no 608... yet
- Guessing the rate for SCC files based on the highest timecode frame value
- In ancient times, a decision was made to detect the text encoding ourselves and convert to UTF-8
	- This is as awful as it sounds
	- Before applying to probe encoding, try to manually decode the file as valid UTF-8
		- If it can be decoded as valid UTF-8, it is extremely unlikely to be anything else

- We ingest a lot of formats, normalize, and only output VTT
	- Thankfully no 608... yet
- Guessing the rate for SCC files based on the highest timecode frame value
- In ancient times, a decision was made to detect the text encoding ourselves and convert to UTF-8
	- This is as awful as it sounds
	- Before applying to probe encodng, try to manually decode the file as valid UTF-8
		- If it can be decoded as valid UTF-8, it is extremely unlikely to be anything else
- Sanitize any HTML/JS/CSS/etc. from files, except valid SRT/VTT/etc. tags
- Try to accept all sorts of mangled files created by prominent software

- We ingest a lot of formats, normalize, and only output VTT
	- Thankfully no 608... yet
- Guessing the rate for SCC files based on the highest timecode frame value
- In ancient times, a decision was made to detect the text encoding ourselves and convert to UTF-8
	- This is as awful as it sounds
	- Before applying to probe encodng, try to manually decode the file as valid UTF-8
		- If it can be decoded as valid UTF-8, it is extremely unlikely to be anything else
- Sanitize any HTML/JS/CSS/etc. from files, except valid SRT/VTT/etc. tags
- Try to accept all sorts of mangled files created by prominent software
- Detect common mistakes like pasting captions into Word and upload...

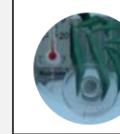

#### Derek Buitenhuis @daemon404 · Oct 3

Today: Implementing .RTF detection in our captions stack. Because users.

#### NTTW3

- Lots of stuff that was cool once upon a time
	- Spherical video, equirectangular video, 3D, ambisonics, etc.
	- Apple "Slow-mo" (based on make tag and media rate)

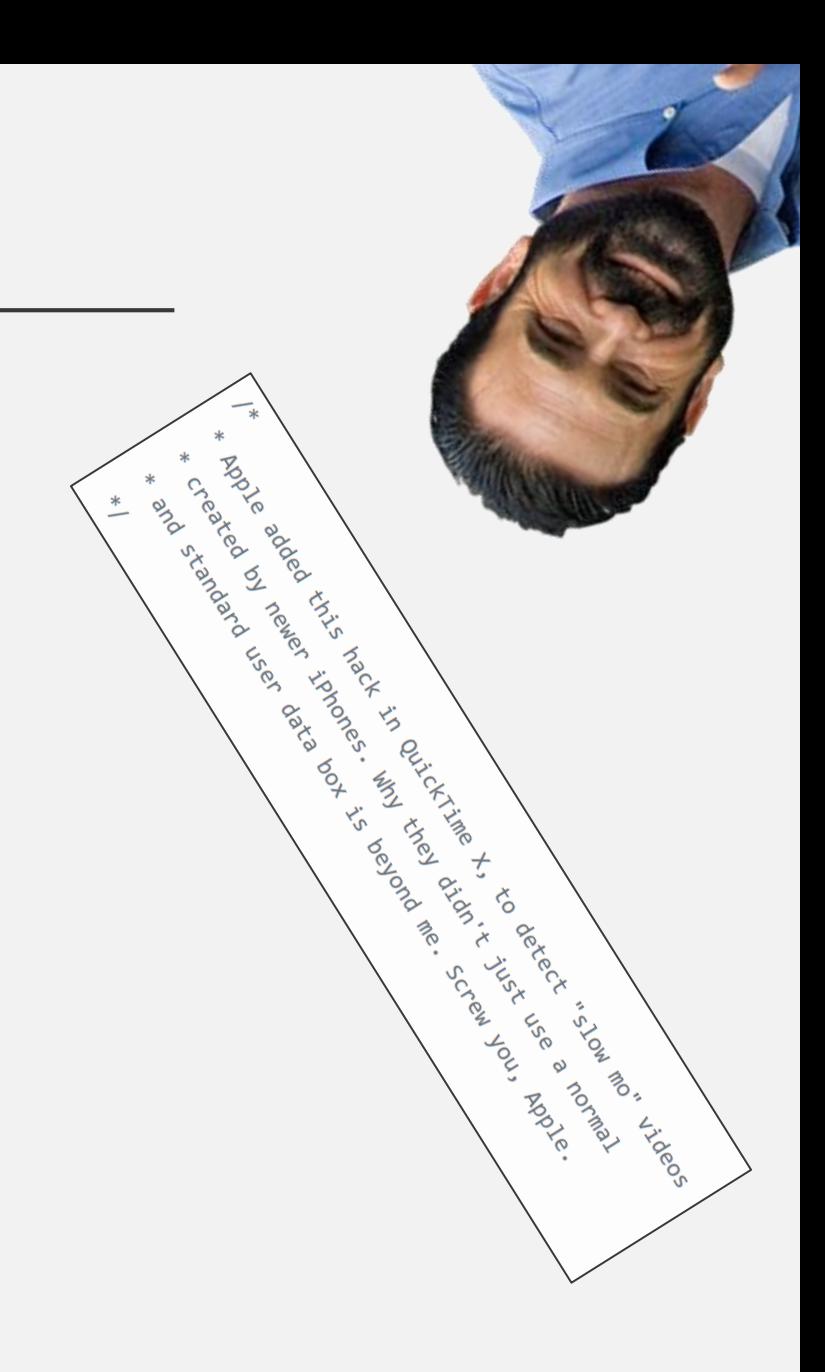

- Lots of stuff that was cool once upon a time
	- Spherical video, equirectangular video, 3D, ambisonics, etc
	- Apple "Slow-mo" (based on make tag and media rate)
- The endless amount of objectively amazing stuff in ISOBMFF
	- The never-ending dumpster fire that is edit list support in libavformat
	- The super-amazing 90s choice to code affine matrices directly in the container
	- Displaying multiple streams at once, overlayed with alpha

ARQY C

**HAIR** LOV

**Tack** Hugons N

r is autorital

L KARL OLIGA Porchico

 $\zeta$ 

Agust Xa Liby C

Index **S25** 

**BO** 

- Lots of stuff that was cool once upon a time
	- Spherical video, equirectangular video, 3D, ambisonics, etc
	- Apple "Slow-mo" (based on make tag and media rate)
- The endless amount of objectively amazing stuff in ISOBMFF
	- The never-ending dumpster fire that is edit list support in libavformat
	- The super-amazing 90s choice to code affine matrices directly in the container
	- Displaying multiple streams at once, overlayed with alpha
- Gracefully handle mid-stream parameter changes
	- Nearly all video and audio traits are per-frame

ARQV 10

LAND **PA** 

**ANDR** 

i in autickning

**Hall** 

 $\pm$ London  $\zeta$ 

Ascit Xo

- Lots of stuff that was cool once upon a time
	- Spherical video, equirectangular video, 3D, ambisonics, etc
	- Apple "Slow-mo" (based on make tag and media rate)
- The endless amount of objectively amazing stuff in ISOBMFF
	- The never-ending dumpster fire that is edit list support in libavformat
	- The super-amazing 90s choice to code affine matrices directly in the container
	- Displaying multiple streams at once, overlayed with alpha
- Gracefully handle mid-stream parameter changes
	- Nearly all video and audio traits are per-frame
- Working around plain old bugs
	- Old Quicktime's H.264 decoder being unable to handle QPs less than 5

LAN.

ざ

**Heye** 

Louis L  $\zeta$ 

Aecchi

## **Links / References**

[1] zimg:<https://github.com/sekrit-twc/zimg>

[2] Info on libplacebo's Möbius algorithm:

- <https://github.com/mpv-player/mpv/commit/d8a3b10f45eb10fb34ce9da3a9a76e3bd8644e3d>
- <https://vimeo.com/album/5461208/video/293434018>

[3] Demuxed 2017 Talk: <https://www.youtube.com/watch?v=cRSO3RtUOOk>

#### **Questions? Heckling? "Not a question, but…"?**